## **LST\_GETINFO**

## LST\_GETINFO action

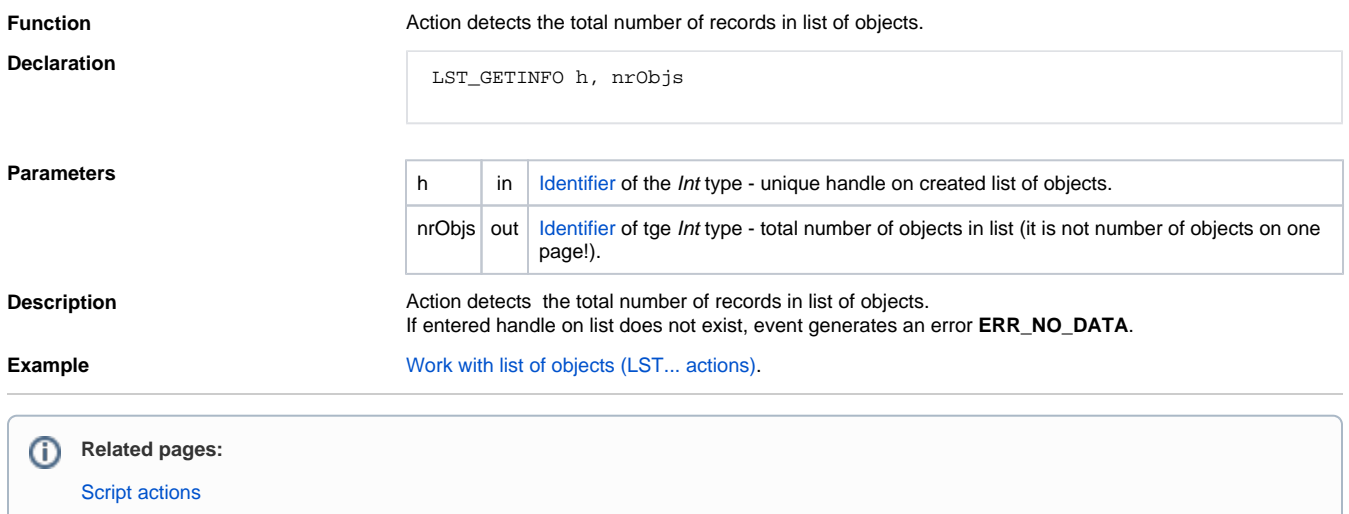